# **StatPlus Free [March-2022]**

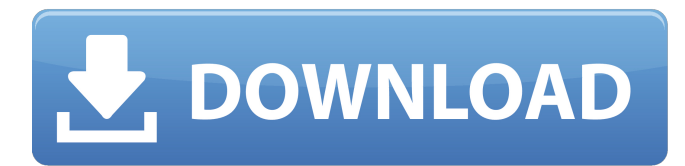

#### **StatPlus Crack + [32|64bit] [Latest] 2022**

Analyse the data with statistical tests & be prepared for complex non-parametric analysis, regression, etc. -Statistical analysis software for Excel, enabling you to perform calculations and create graphical representations for: Histogram: measures the frequency of a distribution Bars: measure the interval between values in a distribution Bar diagram: determines the number of occurrences of each value in a distribution Column graph: measures trends in data Charts (compare one to one): Column bar chart Area chart Bar chart: Measures the frequency of each value in the distribution Column chart Pie chart: Summarize the data in an easy-to-read way Functions for mathematical calculation, formatting cells, generation of random values, drawing graphs, and statistical analysis in Excel. Worksheets, formulas and constants Use if-then statements to perform checks on variables and present results as charts. The native format of the StatPlus package is Excel 97/2000 spreadsheet, Excel 2003 can be used to view the output reports. StatPlus allows you to work with files for several file formats (XLS, CSV, SAV, ODS). Perform calculations and create charts from data directly within Excel. What is new in this version: - New statistical functions - Support for Excel 2007 This application is a late-trial version of StatPlus Express. At the end of the trial period, the software will be registered and the download link will appear on the next release of the full version. Trademarks StatPlus is a product of Proteus Software of the Paterson Group StatPlus, StatPlus Express, StatPlus Expo are registered trademarks of Proteus Software. Proteus Software company has a worldwide license to the StatPlus trademarks. Compatible with Windows 7, Windows 8, Windows 8.1, Windows 10 and Windows Server 2012 through 2016; Supports 64-bit and 32-bit systems; Compatible with the Microsoft Office 2016, 2013, 2007, Excel. What's New Release Notes for this version New in this version: - Support for Excel 2007 - New statistical functions - Support for C/C++ Why select StatPlus? StatPlus is an advanced statistical analysis program whose purpose is to help you perform from data transformation and sampling to complex non-parametric and regression analysis, survival analysis, as well as other functions. The app comes packed with a multitude of charts (histograms, bars,

#### **StatPlus [Mac/Win]**

StatPlus is an advanced statistical analysis program whose purpose is to help you perform from data transformation and sampling to complex non-parametric and regression analysis, survival analysis, as well as other functions. The app comes packed with a multitude of charts (histograms, bars, areas, point-graphs, pies, statistics, control charts) and worksheet math, statistical and financial functions. It also provides support for an Excel add-in that allows you to carry out statistical tasks directly from Excel's interface. Clean feature lineup StatPlus reveals a well-structured GUI where you can input data directly into a spreadsheet or import it from HTML, XLS, CSV, SAV, ODS, or other file formats. Thanks to the multi-tabbed layout, you can work with different tabs at the same time and quickly switch between them. Editing functions Editing features are implemented for helping you activate clipboard-related tasks (cut, copy, paste), delete entries, search for items, and undo or redo your actions. A spell checker is included in the package. What's more, you can insert cells, charts, symbols, functions, comments, pictures, and hyperlinks. Each cell can be customized in terms of layout (like horizontal or vertical alignment), color, font and border. You can print the information, send it via email or export it to the same file formats as the input ones. Analysis tools StatPlus offers support for a wide range of statistical utilities so be prepared to spend some of your time discovering them.

These tests are related to Comparing Means t-Tests, Pagurova Criterion, and G-Criterion, F-test, one and two-sample

z-tests, correlation coefficients (Pearson, Fechner) and covariation, normality tests, cross tabulation, and frequency tables analysis (discrete/continuous). What's more, you can conduct tests related to Analysis of Variance (ANOVA) with one, two, three-way analysis of variance, data classification, Design of Experiments (DOE), as well as nonparametrics statistics, like 2x2 tables analysis (e.g. Chi-squared, Yates' Chi-squared, Exact Fisher Test), rank correlations, and Cochran's Q Test. You can carry out regression analysis (e.g. logistic regression, polynomial regression), time series b7e8fdf5c8

## **StatPlus Crack+ Patch With Serial Key [Updated] 2022**

StatPlus is an advanced statistical analysis program whose purpose is to help you perform from data transformation and sampling to complex non-parametric and regression analysis, survival analysis, as well as other functions. The app comes packed with a multitude of charts (histograms, bars, areas, point-graphs, pies, statistics, control charts) and worksheet math, statistical and financial functions. It also provides support for an Excel add-in that allows you to carry out statistical tasks directly from Excel's interface. Clean feature lineup StatPlus reveals a well-structured GUI where you can input data directly into a spreadsheet or import it from HTML, XLS, CSV, SAV, ODS, or other file formats. Thanks to the multi-tabbed layout, you can work with different tabs at the same time and quickly switch between them. Editing functions Editing features are implemented for helping you activate clipboard-related tasks (cut, copy, paste), delete entries, search for items, and undo or redo your actions. A spell checker is included in the package. What's more, you can insert cells, charts, symbols, functions, comments, pictures, and hyperlinks. Each cell can be customized in terms of layout (like horizontal or vertical alignment), color, font and border. You can print the information, send it via email or export it to the same file formats as the input ones. Analysis tools StatPlus offers support for a wide range of statistical utilities so be prepared to spend some of your time discovering them. These tests are related to Comparing Means t-Tests, Pagurova Criterion, and G-Criterion, F-test, one and two-sample z-tests, correlation coefficients (Pearson, Fechner) and covariation, normality tests, cross tabulation, and frequency tables analysis (discrete/continuous). What's more, you can conduct tests related to Analysis of Variance (ANOVA) with one, two, three-way analysis of variance, data classification, Design of Experiments (DOE), as well as nonparametrics statistics, like 2x2 tables analysis (e.g. Chi-squared, Yates' Chi-squared, Exact Fisher Test), rank correlations, and Cochran's Q Test. You can carry out regression analysis (e.g. logistic regression, polynomial regression), time

### **What's New in the StatPlus?**

StatPlus is designed to satisfy your every need for performing powerful statistical analysis, as well as conducting powerful graphics. StatPlus contains a comprehensive package of statistic tests and graphics. It works with multiple data sources, both continuous and discrete, including those from spreadsheets, HTML, CSV, ODS, ODS-file, and other formats. StatPlus Features: \* Powerful statistics and graphics engine \* Support for more than 150 statistical tools and tests, including regression analysis, power analysis, and survival analysis. \* Wide selection of charts: window, control, style, and chart area related charts. \* New powerful features in graphics: mask, ROC curve, F-Test, and histogram. \* Convenient editing modes: clipboard-related operations, batch processing, spell check, excel, HTML. \* Exporting your data to various file formats, PDF, BMP, GIF, JPEG, SVG, among others. \* Easy to install and use. Interface: StatPlus utilizes a command line window where you can input the data from an Excel file, HTML file, or other data source. StatPlus is a command line based tool and supports many data formats. The application has a multi-tabbed layout that provides an easy-to-use interface for working on different data. Data can be input into the spreadsheet as well as imported from HTML, CSV, SAV, ODS, or other data formats. The interface is suitable for both Windows as well as Mac OS X. How to download and use StatPlus : 1. Download the file from the bottom of this page. 2. Double click on StatPlus and install. 3. Run it, select the tab that best suits your needs and start the application. 4. Go to the tab related to data input, select the file you want to work on and start analyzing. 5. The results of the analysis appear in the results window. 6. Finally, go to the tab related to the output and export the data. 7. The data can be saved in various formats such as BMP, GIF, JPEG, PDF, and SVG. 8. Once you have finished the analysis, export the data to Excel, CSV, or HTML files. 9. Go to the tab related to charts, and choose the option that best fits your needs. StatPlus Licence: License: Free,Freeware,Shareware,Demo Disclaimer: All downloads available at Lead

## **System Requirements For StatPlus:**

Runtime: 10 minutes HARD: Recommended Location: Everywhere A more specific version of Yakyakka that controls the degree of intervention to the map. It's meant to be used with 'hard' settings (minimum recommended) to make the experience even more intense. By default, the settings are set to 'good' and'medium' (which is too easy for the player to perform their stunt, and too hard for the player to perform an approved stunt), so you can just jump in and get a feel for what it's like. If you

<https://dwfind.org/textify-license-keygen-free-download-pc-windows-2022-new/> <https://tutorizone.com/sniffim-full-product-key-obtain-mac-win-2022-new/> <http://saddlebrand.com/?p=41747> <https://thetalkingclouds.com/2022/07/04/responsive-bootstrap-builder-crack-torrent-free-x64/> <https://natsegal.com/wp-content/uploads/2022/07/regimar-1.pdf> [https://eurasianhub.com/wp-content/uploads/2022/07/Portable\\_Simple\\_Port\\_Forwarding.pdf](https://eurasianhub.com/wp-content/uploads/2022/07/Portable_Simple_Port_Forwarding.pdf) <https://tgmcn.com/wibtex-crack-x64/> [https://secret-stream-32486.herokuapp.com/Business\\_Card\\_Printery.pdf](https://secret-stream-32486.herokuapp.com/Business_Card_Printery.pdf) <http://xn----dtbhabafp9bcmochgq.xn--p1ai/wp-content/uploads/2022/07/serpwond.pdf> <https://hqpeptides.com/wp-content/uploads/2022/07/birwit.pdf>

<https://www.deleksashop.com/prohider-crack-free-download-for-pc/>

[https://sissycrush.com/upload/files/2022/07/XrrDJiNgv1EouVV8hNC9\\_04\\_56ebb763f43d5479622c3caa18cd2962\\_file.](https://sissycrush.com/upload/files/2022/07/XrrDJiNgv1EouVV8hNC9_04_56ebb763f43d5479622c3caa18cd2962_file.pdf) [pdf](https://sissycrush.com/upload/files/2022/07/XrrDJiNgv1EouVV8hNC9_04_56ebb763f43d5479622c3caa18cd2962_file.pdf)

<https://www.coinscustom.com.au/sites/www.coinscustom.com.au/files/webform/balsher21.pdf>

<http://lovetrustfoundation.com/chat-net-keygen-for-lifetime-download/>

[https://qtolk.com/upload/files/2022/07/7RRmxYhKXJ8flxnZ1Or2\\_04\\_29b668c52bbbf7f1008efa4aff778f16\\_file.pdf](https://qtolk.com/upload/files/2022/07/7RRmxYhKXJ8flxnZ1Or2_04_29b668c52bbbf7f1008efa4aff778f16_file.pdf) [https://worlegram.com/upload/files/2022/07/KamrivdxGQ1IUM6mKtWY\\_04\\_56ebb763f43d5479622c3caa18cd2962\\_fi](https://worlegram.com/upload/files/2022/07/KamrivdxGQ1IUM6mKtWY_04_56ebb763f43d5479622c3caa18cd2962_file.pdf) [le.pdf](https://worlegram.com/upload/files/2022/07/KamrivdxGQ1IUM6mKtWY_04_56ebb763f43d5479622c3caa18cd2962_file.pdf)

<https://digi-office.eu/2022/07/04/ludwig-crack/>

<https://fitadina.com/2022/07/04/xls2csv-crack-april-2022/>

<https://buyliveme.com/wp-content/uploads/2022/07/cCloud.pdf>

<https://lit-springs-92482.herokuapp.com/chrull.pdf>